TCP Over SSL Tunnel Download For PC

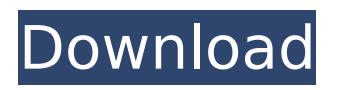

Support for both SSLv23, TLSv1, TLSv1.1 and TLSv1.2 protocols Proxy Support - your own SNI Host (spoofing), you can use your own proxy or directly connect to the SSH profile in Internet Explorer Retry Connection - if your proxied SSH connection fails after each attempt, the next try automatically retries the connection using the previous settings The program supports [split] and [delay split] - Easily add SSH split messages for CDN/Content Delivery Network (CDN) connections Can use multiple SSH connections at the same time Configurable UI Theme Colors and Texts Minimized to the System Tray Can create and save SSH profiles

# Saves SSH, TCP and SNI hosts to file Customizable Proxy and Direct Connection in the Wizard Secure and decrypted connection Cleans your own and company network prior to deployment Proxy port can be a range from 1 to 65535 Save all profile settings to file and retrieve them later Supports every connection method, including [HTTP CONNECT], [HTTP], [HTTPS GET] and [HTTPS POST], as well as [HTTP CONNECT], [HTTP], [HTTPS GET], [HTTPS POST], [SFTP] and [FTPS], [FTP] and [SSH] You can use Proxy, Direct, Specified port, TCP, TCP Socket, Synchronous, Socks5, Socks4, Socks4a, Socks5a, Specified port, Specified port, TCP, TCP socket, Async, Direct and Auto This software trial download is licensed for 30-day trial period. Features and functions:

# All connections use TLS/SSL version 1.0, 1.1 or 1.2. Choose between SSLv23, TLSv1, TLSv1.1 and TLSv1.2 Edit basic connection settings Automatically retry connection failure after few attempts Edit Connection Settings Wizard Configuration Settings for connection tools such as SSH, FTP, SFTP, FTPS, HTTPS, TLS and SSL Cache the settings to speed up the next connections Saves and loads all profiles to disk Your own proxy or IP address and Port are the connection settings and need not match the IP and port of your existing proxies No required 3rd party software except for Internet Explorer to make a new connection Ignore proxy rules in the browser (Internet Explorer

TCP Over SSL Tunnel is a userfriendly, easy-to-use utility for establishing direct connections to Web servers over the SSL protocol. It supports the TLSv1.0, TLSv1.1 and TLSv1.2 protocols. You can create an SSL tunnel to any host on the internet and establish SSL connections directly. The SNI (Spoof) host support enables you to successfully establish connections through proxies. The connection can be saved for future use.Calcinosis cutis in children: a study of 24 cases. Calcinosis cutis is a cutaneous disorder that occurs secondary to prolonged exposure of tissue to calcium. All cases were seen over a 5-year period. Sixty-two percent of the patients were male and

# 38% were female. The disease was encountered at an average age of 10.8 years. The distribution was solely on the face. Complaints were failure to thrive, jaundice, and decreased activities. The skin was diffusely thickened and firm. Biopsies were positive for calcium deposits. Family histories were not significant. Twentyfive percent had hypertension and 50% had elevated serum calcium and alkaline phosphatase values. The disease was treated with a number of therapeutic modalities: irradiation, silver nitrate cautery, and/or surgical treatment. The disease is strongly associated with hypertension in children. A higher incidence of gynecomastia was seen in men. Hypercalcemia responded to drug therapy in all but one case.Q: PHP

# query to MySQL Prepared Statement (MySqli) I have below PHP file working with MySQLi. Can someone please review my code for prepared statements to MySQLi? //work with  $MySQLi$  \$db handle = mysqli connect ('localhost','root','','memory'); mysqli\_ select db(\$db handle,'memory'); mysqli query(\$db handle,"set  $Q(x=0;")$ ; \$xml data = mysqli query(\$db handle,"SELECT data FROM memory"); while(\$row= mysqli fetch assoc(\$xml data)) { b7e8fdf5c8

TCP Over SSL Tunnel for Windows 10 is a network application, which allows you to connect to virtual SOCKS, HTTP, HTTPS, FTP, SSH, FTP over SSL tunnel servers with SNI (Spoof) Host support using SSLv23, TLSv1, TLSv1.1 and TLSv1.2 protocols. Due to direct tunneling through your computer, you get high performance when using the SOCKS, HTTP, HTTPS, FTP, FTP over SSL tunnel protocols. TCP Over SSL Tunnel – main features: · Tons of user profiles to configure, including those for FTP over SSL tunnel with SNI Host. · Set up servers with the help of SNI (Spoof) support, where possible. · Setting up TLS encryption with TLSv1.2 or TLSv1.1 / TLSv1 support. ·

The ability to connect to SSH tunnel server with SNI support. · Saves the configuration settings to file to be restored after the next connection. · Ability to add the connection to Windows explorer. · Support for proxy connections. · Saves the configuration settings as default. · Minimize the tool to the systray. · Clear all tags in the payload. · Changes in the network environment are reflected in the status bar. · User interface design supports the latest version of Windows 10. · Huge list of payloads and additional functions. · Direct connection with servers is possible. · High performance and minimal resource usage. · Full support for any tag in the payload. · Just a few mouse clicks to connect to remote servers with TLS support.  $\cdot$  A Simple and

# intuitive user interface. · Under the hood, all of your traffic is encrypted. · The configurator keeps the configuration properties for each connection in a separate group. · Supports integrated SSH tunneling. · Supports QuickConnect protocol (HTTP over TLS). · Contains ready-toinstall self-extracting archive (ZIP) file with all of the settings and databases that are needed to configure the program.The topic of the controversy between the Turkish and Iraqi presidents – Recep Tayyip Erdogan and Abadi It is known that the most pressing and difficult problem of Turkey and Iraq is the issue of the predominantly Turkmen towns in Mosul. Baghdad is afraid that Mosul would become the next Kirkuk. And Turkey is afraid that the participation

#### in the war in Mosul on the side of the militias and

**What's New In?**

TCP Over SSL Tunnel provides a simple and straightforward software solution for setting up SSL connections using SNI Host. Key features: Allows you to establish SSL connections with SNI (Spoof) Host support Supports the SSLv23, TLSv1, TLSv1.1 and TLS1.2 protocols A simple window with a purple theme and intuitive layout Integrated SNI Host with single-click connection Direct connection support Proxy and Socks support Automatic retry upon connection failure Saves to file and later opens as configuration file Saves configuration as default Easy

# configuration via profiles Configurable system tray icon In simple and clear language, TCP Over SSL Tunnel is a networking utility for Windows systems, which gives you the possibility to establish SSL connections with the help of SNI (Spoof) Host support. It supports the SSLv23, TLSv1, TLSv1.1 and TLS1.2 protocols. The program can be quickly and easily installed on the computer, thanks to the fact that there are no special options involved in the setup phase. Set up SSL connections with SNI Host As for the graphical interface, TCP Over SSL Tunnel adopts a simple window with a purple theme and intuitive layout, showing an example for a SNI host, proxy address and port number to connect to. Once you edit these properties and choose

# the preferred protocol from a dropdown menu, you can start connecting with one click. Enabling the proxy is optional. The program has direct connection support. Create a SSH profile and save settings You can also set up a SSH profile by specifying the host address and port number, login credentials (if necessary) and Socks port, which can be immediately added to Internet Explorer with minimum effort on your behalf. What's more, retrying the connection to the SSH profile can be made automatically if you want. During the session, you can check out payload details in another part of the main window, like method, host and protocol used. Most payload tags are supported, like [split] and [delay\_split]. The configuration settings can be saved to file and later

# opened to pick up where you left off, as well as saved as default. It's also

possible to customize the background and text colors, as well as to minimize the tool to the systray to keep it offscreen. Taking everything into account, TCP Over SSL Tunnel provides a simple and straightforward software solution for setting up SSL connections using SNI Host. Download **System Requirements For TCP Over SSL Tunnel:**

# 1 GB VRAM or higher (2 GB+ recommended). Processor: Intel Core i3-530 or equivalent AMD CPU or better. Video Card: NVidia GTX560 or equivalent AMD GPU or better. DirectX: 10.1 Steam version : 1.0.1.70 Minimum system requirements: Intel Core i3-530 or equivalent AMD CPU or better. NVidia GTX560 or equivalent AMD GPU or better.

# Related links:

[https://social.mactan.com.br/upload/files/2022/07/famlzLUTo9LtK84zTTg8\\_04\\_005ca3c7a4a8bc7e73](https://social.mactan.com.br/upload/files/2022/07/famlzLUTo9LtK84zTTg8_04_005ca3c7a4a8bc7e735f2c55ebcc63d1_file.pdf) [5f2c55ebcc63d1\\_file.pdf](https://social.mactan.com.br/upload/files/2022/07/famlzLUTo9LtK84zTTg8_04_005ca3c7a4a8bc7e735f2c55ebcc63d1_file.pdf) <https://coleccionohistorias.com/2022/07/04/quicktone-crack-license-code-keygen-free-latest/> <https://cameraitacina.com/en/system/files/webform/feedback/aldoli481.pdf> <https://www.realvalueproducts.com/sites/realvalueproducts.com/files/webform/rednir527.pdf> <http://arexet.yolasite.com/resources/Tiny-MP4-Crack--Registration-Code-Free.pdf> <https://www.cameraitacina.com/en/system/files/webform/feedback/ghostlie.pdf> <https://6v9x.com/dns-benchmark-crack-free-updated-2022/> [https://empoweresports.com/wp-content/uploads/2022/07/Flood\\_2.pdf](https://empoweresports.com/wp-content/uploads/2022/07/Flood_2.pdf) <https://khaosod.us/classified/advert/prio-crack-free-download-for-windows/> <https://www.valenciacfacademyitaly.com/wp-content/uploads/2022/07/Agat.pdf> <https://liquidonetransfer.com.mx/?p=36678> <https://greenboxoffice.ro/power-calculator-crack-download-3264bit/> [https://www.nbschools.org/sites/g/files/vyhlif4791/f/uploads/v2\\_kindergarten\\_letter\\_2022-2023\\_2.pdf](https://www.nbschools.org/sites/g/files/vyhlif4791/f/uploads/v2_kindergarten_letter_2022-2023_2.pdf) <https://dev.izyflex.com/advert/encodiator-crack-activation-key-win-mac/> <https://teetch.co/wp-content/uploads/2022/07/fiftsere.pdf> <https://wearebeachfox.com/wp-content/uploads/2022/07/navachar.pdf> [https://bfacer.s3.amazonaws.com/upload/files/2022/07/eME4hjhkOvIY9ivNPmxA\\_04\\_92cb97960a06f1](https://bfacer.s3.amazonaws.com/upload/files/2022/07/eME4hjhkOvIY9ivNPmxA_04_92cb97960a06f16ef3a0b5ebcef22516_file.pdf) [6ef3a0b5ebcef22516\\_file.pdf](https://bfacer.s3.amazonaws.com/upload/files/2022/07/eME4hjhkOvIY9ivNPmxA_04_92cb97960a06f16ef3a0b5ebcef22516_file.pdf) <http://scamfie.com/?p=26547> <https://cycloneispinmop.com/easy-file-organizer-crack-latest-2022/>